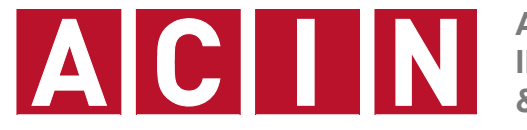

**AUTOMATION & CONTROL INSTITUTE INSTITUT FÜR AUTOMATISIERUNGS- & REGELUNGSTECHNIK**

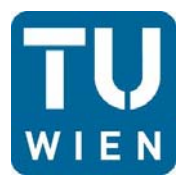

**Univ.Prof. Dr.sc.techn. Georg Schitter**

**schitter@acin.tuwien.ac.at**

# **Ausgabe Rechenübung 6 A/D, D/A Wandlung, Oszilloskop**

**Messtechnik, VU 376.045 (3 SWS, 4 ECTS) Sommersemester 2020** 

Vortragender: Dipl.-Ing. Dr.techn. Ernst Csencsics

csencsics@acin.tuwien.ac.at

# **Allgemein**

- Die Bearbeitung der Beispiele erfolgt auf freiwilliger Basis. Im Hinblick auf den schriftlichen Teil der Prüfung empfehlen wir die Beispiele selbst zu lösen.
- Online-Diskussion der Beispiele am Mi. 23.06.2020 um 09:15 Uhr
- **Link zum Videomeeting:** https://www.gotomeet.me/LVAMesstechnik
- **Passwort: messkette**

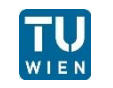

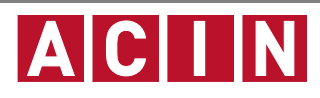

- Ein 8-bit Dual Slope Konverter bildet die Ausgangsspannung eines Sensors (±5 V) digital ab.
- Um Aliasing zu vermeiden soll ein RC-Tiefpass 1-ter Ordnung dimensioniert werden.
- $\blacksquare$  Die maximale auftretende Signalfrequenz f<sub>sens</sub> beträgt 300 Hz.

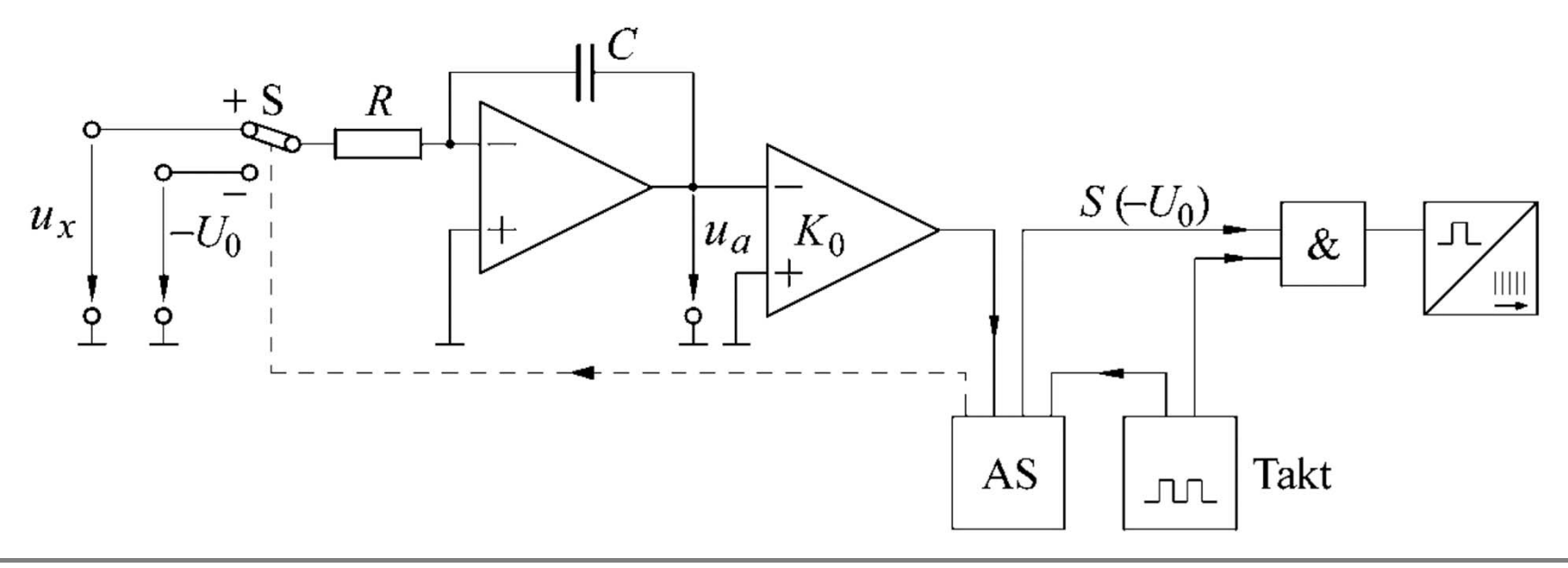

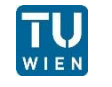

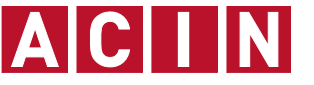

- $1.1$  Berechnen Sie die Auflösung des ADCs (U $_{\rm LSB}$ )
- 1.2 Geben Sie die zu erwartende Rauschspannung (U<sub>Rausch</sub>) an
- 1.3 Dimensionieren Sie den Antialiasing-Filter (RC-Tiefpass 1-ter Ordnung), dass die -3dB Grenzfrequenz des Filters der Signalfrequenz fsens entspricht. Berechnen Sie die zugehörige Zeitkonstante  $\tau$  des Filters. Um Signaldämpfung und Phasendrehung zu reduzieren wird die Grenzfrequenz um eine Dekade erhöht. Was bedeutet dies für die Abtastfrequenz?
- 1.4 Berechnen Sie die Frequenz, mit der sie abtasten müssen, damit der Abtastfehler eines sinusförmigen Messsignals stets kleiner als 1 U<sub>LSB</sub> ist ("Echtzeit Signalabtastung").

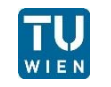

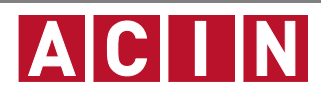

- 1.5 Berechnen Sie die Integrationszeit  $T_I = t_2 t_1$  und die Messzeit  $T_M = t_x - t_2$  der Dual-Slope Schaltung unter Berücksichtigung folgender Angaben:
	- $u_x$  wird mit einer Offsetspannung auf den Bereich  $[0 \dots 10]V$ angehoben
	- $U_0 = 5V$ ,  $R = 2.2kΩ$ ,  $C = 1.5nF$ ,  $u_{a,max} = 10V$
- 1.6 Wie groß muss die interne Pulsfrequenz  $f_{Takt}$  sein, damit jedes Bit mit mindestens einem Puls abgebildet wird?
- 1.7 Der Komparator sei ideal bis auf eine Schaltzeit  $t_k = 10ns$ . Welcher Art ist die dadurch entstehende Abweichung von der Sollcharakteristik? Berechnen sie den relativen Fehler bei  $u_x = 2.5V$ .

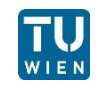

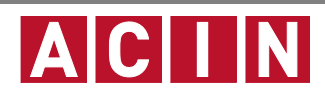

# **Beispiel 2: R-2R DAC**

Gegeben ist ein DAC nach dem Wägeverfahren mit folgenden Parametern: U<sub>ref</sub> = -5 V, R = 1 kΩ

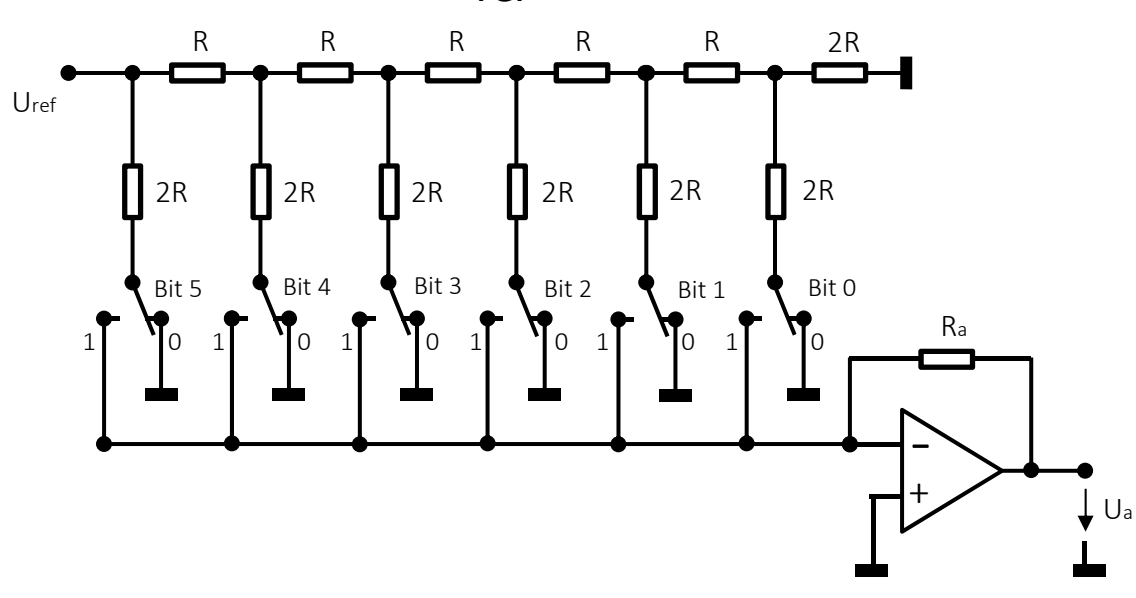

2.1 Berechnen Sie den Strom  $i_{\text{ges}}$  mit der  $U_{\text{ref}}$  belastet wird. Wie groß sind die Teilströme durch jeden Schalter? Dimensionieren Sie R<sub>a</sub> für eine maximale Ausgangsspannung U<sub>a</sub> gleich 10 V?

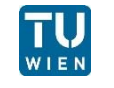

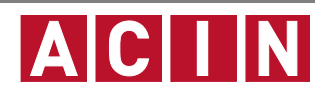

2.2 Geben Sie für die anliegende Eingangskombination Bit5=0; Bit4=1; Bit3=1; Bit2=0; Bit1=0; Bit0=1 die Spannung U<sub>a</sub> am Ausgang des OPVs an.

- 2.3 Berechnen Sie die maximale Fehlerspannung ∆U<sub>a</sub> die in einem Temperaturbereich von -30°C bis 80°C auftritt und geben Sie die Temperatur und die Schalterkombination an, bei der diese auftritt (Referenztemperatur 20°C):
	- Temperaturänderung von R:  $R(T) = R(20^{\circ}C) \cdot [1 + \alpha \cdot (T - 20^{\circ}C)]$  mit  $\alpha = 5 \cdot 10^{-4}$  1/°C
	- $\blacksquare$  Temperaturänderung von U<sub>ref</sub>:  $U_{ref}(T) = -5V \cdot [1 + \beta \cdot (T - 20^{\circ}C)]$  mit  $\beta = 2 \cdot 10^{-5}$  1/<sup>o</sup>C

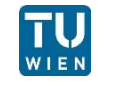

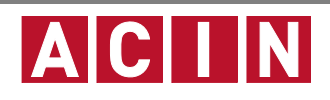

Die gepulste Referenzspannung ( $U_{ref}$ =5 V) wird über einen Sallen-Key Filter (Tiefpass-Filter 2-ter Ordnung) geglättet. Die Periodendauer T der Pulse beträgt 1ms, es soll ein 8bit DAC realisiert werden.

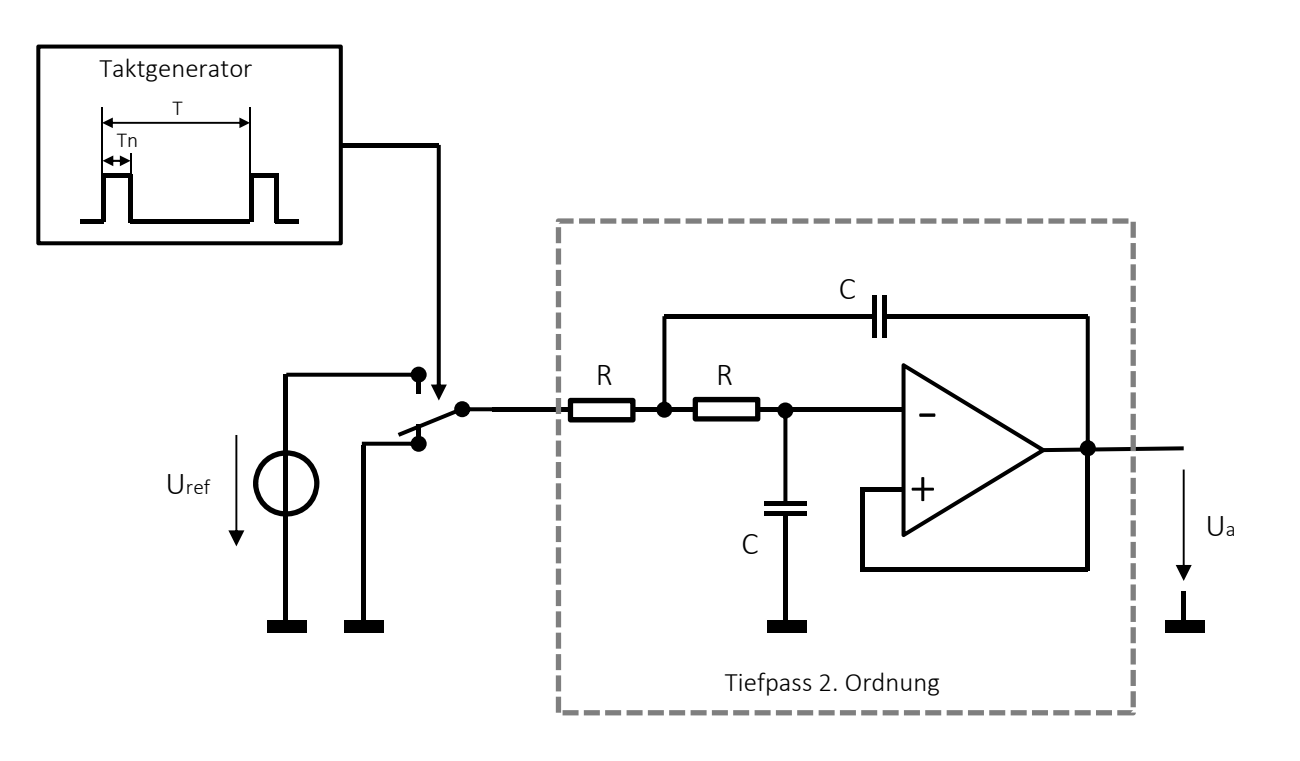

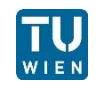

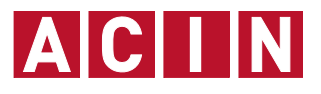

- 3.1 Wie groß ist die maximal erreichbare Ausgangsspannung?
- 3.2 Es wird ein Digitalwert von 10010000<sub>b</sub> vorgegeben. Berechnen sie den Mittelwert von U<sub>a</sub>?

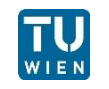

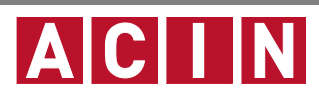

Das Signal nach dem Schalter kann durch folgende Fourierreihe beschrieben werden:

 $f(t) = U_0 + \sum_{n=1}^{\infty} U_n(t) = \frac{2A \cdot a}{T} + \frac{2A}{T} \sum_{n=1}^{\infty} \frac{\sin(\frac{2\pi n}{T} \cdot a)}{n} \cos(\frac{2\pi n}{T} \cdot t)$  $\mathcal{f}(t)$ 

- 3.3 Berechnen sie die maximale Amplitude der Grundwelle  $U_1(t)$ . Bei welchem Tastverhältnis tritt diese auf?
- 3.4 Die Welligkeit der Ausgangsspannung soll kleiner als  $\frac{1}{10}U_{LSB}$  sein, wobei nur die Grundwelle zu berücksichtigen ist. Bestimmen Sie die Übertragungsfunktion und Zeitkonstante,  $\tau = RC$ , des TP-Filters.

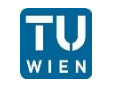

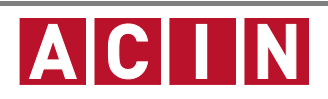

# **Beispiel 4: Frequenzkomp. Spg.-Teiler**

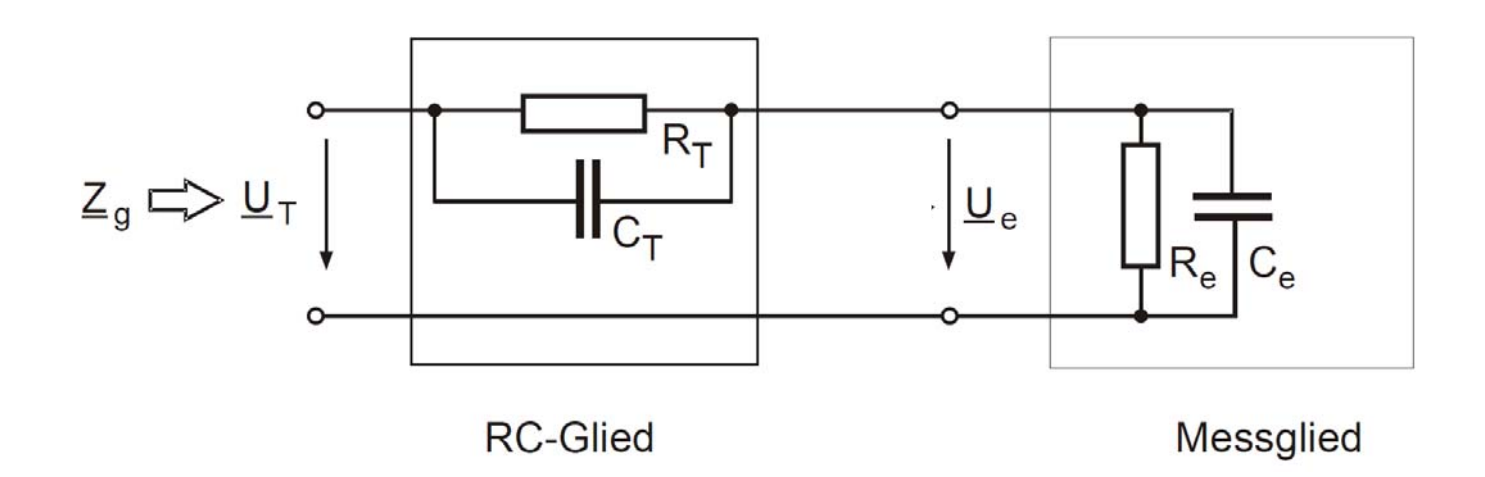

- 4.1 Berechnen Sie allgemein den komplexen Spannungsteilerfaktor als Funktion der Frequenz
- 4.2 Wie lautet die Abgleichbedingung für den frequenzunabhängigen Teilerfaktor?
- 4.3 Wie groß ist der abgeglichene Teilerfaktor?
- 4.4 Wie groß ist der Eingangswiderstand?

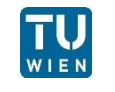

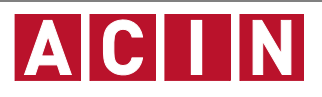

# **Ergebnisse Rechenübung 6 A/D, D/A Wandlung, Oszilloskop**

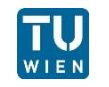

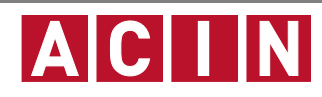

 $1.1$  Berechnen Sie die Auflösung des ADCs (U $_{\rm LSB}$ )

 $U_{LSB}=39.1$  mV

1.2 Geben Sie die zu erwartende Rauschspannung ( $U<sub>Rausch</sub>$ ) an

 $U_{Rausch} = 11.3$  mV

1.3 Dimensionieren Sie den Antialiasing-Filter (RC-Tiefpass 1-ter Ordnung), sodass die -3dB Grenzfrequenz des Filters der Signalfrequenz fsens entspricht. Berechnen Sie die zugehörige Zeitkonstante  $\tau$  des Filters. Um Signaldämpfung und Phasendrehung zu reduzieren wird die Grenzfrequenz um eine Dekade erhöht. Was bedeutet dies für die Abtastfrequenz?

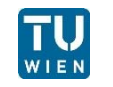

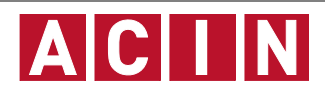

RC Tiefpass 1ter-Ordnung:

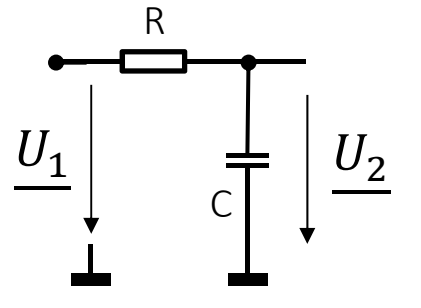

-3dB wird an der Grenzfrequenz  $f_q$  erreicht ( $f_q = f_{sens}$ ), wobei  $f_g$  die Polstelle der Übertragungsfunktion ist.

 $\tau = 0.53$  ms

Die Abtastfrequenz kann nun unter der Annahme bestimmt werden, eine bestimmte Dämpfung bei der Nyquist-Frequenz zu erreichen:

z.B.  $D(\omega) = |G(j\omega)| = -20$  dB  $\rightarrow$   $f_{Nyquist} = f_{sens} \cdot 2 \cdot 100 = 60$  kHz Es wäre dann eine Abtastfrequenz von 60kHz zu wählen

1.4 Berechnen Sie die Frequenz, mit der sie abtasten müssen, damit der Abtastfehler stets kleiner als 1 U<sub>LSB</sub> ist ("Echtzeit Signalabtastung").

 $f_A = 240.3$  kHz

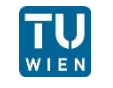

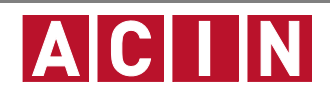

1.5 Berechnen Sie die Integrationszeit  $T_I = t_2 - t_1$  und die Messzeit  $T_M = t_\chi - t_2$  der Dual-Slope Schaltung.

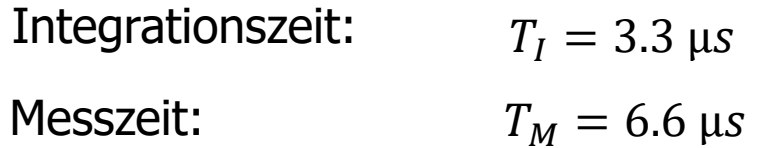

1.6 Wie groß muss die interne Pulsfrequenz  $f_{Takt}$  sein, damit jedes Bit mit mindestens einem Puls abgebildet wird?

pro Bit wird ein Takt benötigt:  $f_{Takt} = 38.8 MHz$ 

1.7 Der Komparator sei ideal bis auf eine Schaltzeit  $t_k = 10ns$ . Welcher Art ist die dadurch entstehende Abweichung von der Sollcharakteristik? Berechnen sie den relativen Fehler bei  $u_x = 2.5V$ .

Es entsteht dadurch ein Offset Fehler von 10ns. Der relative Fehler beträgt 0.6%. Dies entspricht einer äquivalenten Offsetspannung von  $15mV$  (im Vergleich:  $U_{LSB} = 39.1 \text{ mV}$ )

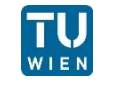

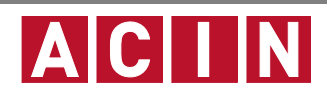

# **Beispiel 2: R-2R DAC**

2.1 Berechnen Sie den Strom i<sub>ges</sub> mit der die Spannungsquelle konstant belastet wird. Wie groß sind die Teilströme durch jeden Schalter? Wie groß ist R<sub>a</sub>, wenn der maximale Betrag von U<sub>a</sub> gleich 10 V ist?

$$
i_{ges} = 5 \text{ mA}
$$

 $R_a = 2.03 \cdot R$ 

2.2 Geben Sie für die anliegende Eingangskombination Bit5=0; Bit4=1; Bit3=1; Bit2=0; Bit1=0; Bit0=1 die Spannung U<sub>a</sub> am Ausgang des OPVs an.

 $U_a = 3.965 V$ 

2.3 Berechnen Sie die maximale Fehlerspannung ∆U<sub>a</sub> die in einem Temperaturbereich von -30°C bis 80°C auftritt und geben Sie die Temperatur und die Schalterkombination an, bei der diese auftritt: Unabhängig von R(T) tritt die max. Fehlerspannung bei 80°C auf:

 $\Delta U_q = 12$  mV

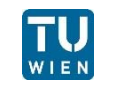

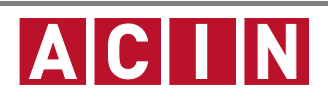

#### 3.1 Wie groß ist die maximal erreichbare Ausgangsspannung?

 $U_{max} = 4.98V$ 

3.2 Es wird ein Digitalwert von 10010000<sub>b</sub> vorgegeben. Berechnen Sie den Mittelwert von U<sub>a</sub>?

$$
U_A = 2.81 V
$$

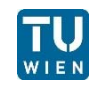

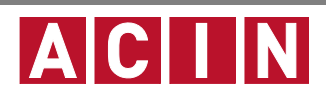

3.3 Berechnen sie die maximale Amplitude der Grundwelle  $U_1(t)$ . Bei welchem Tastverhältnis tritt diese auf?

$$
U_{1,max} = \frac{2 \cdot U_{ref}}{\pi}
$$
bei einem Tastverhältnis  $T_V = \frac{T_{on}}{T_{off}} = 1$ 

3.4 Die Welligkeit der Ausgangsspannung soll kleiner als  $\frac{1}{10}U_{LSB}$  sein, wobei nur die Grundwelle zu berücksichtigen ist. Bestimmen Sie die Übertragungsfunktion und Zeitkonstante,  $\tau = RC$ , des TP-Filters.

$$
|G_{TP}(2\pi/\gamma)| = -64dB
$$

$$
G_{TP}(j\omega) = \frac{1}{(1+j\omega\tau)^2}
$$

 $\tau = 6.3$  ms

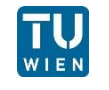

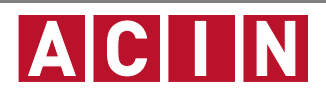

# **Beispiel 4: Frequenzkomp. Spg.-Teiler**

4.1 Berechnen Sie allgemein den komplexen Spannungsteilerfaktor als Funktion der Frequenz.

$$
V = \frac{U_T}{U_e} = \frac{Z_e + Z_T}{Z_e} = \dots = 1 + \frac{R_T}{R_e} \frac{1 + j2\pi f R_e C_e}{1 + j2\pi f R_T C_T}
$$

4.2 Abgleichbedingung für frequenzunabhängigen Teilerfaktor?

$$
R_e C_e = R_T C_T
$$

4.3 Wie groß ist der abgeglichene Teilerfaktor?

$$
V_{kompensiert} = V_0 = 1 + \frac{R_T}{R_e}
$$

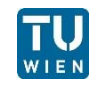

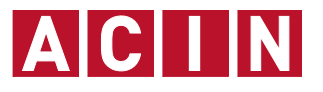

# Beispiel 4: Frequenzkomp. Spg.-Teiler

4.4 Wie groß ist der Eingangswiderstand?

$$
Z_i = \frac{U_i}{I_i} = Z_T + Z_e = \frac{R_T}{1 + j2\pi f R_T C_T} + \frac{R_e}{1 + j2\pi f R_e C_e}
$$

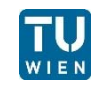

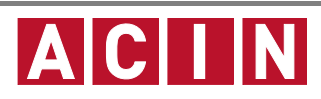

## **Hinweise**

- Online-Diskussion der Beispiele am Di. 23.06.2020 um 09:15 Uhr
- **Link zum Videomeeting:** https://www.gotomeet.me/LVAMesstechnik
- **Passwort: messkette**
- Versuchen Sie im Hinblick auf den schriftlichen Teil der Prüfung die Aufgabenstellungen selbst zu lösen.

# Viel Erfolg!

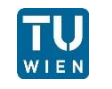

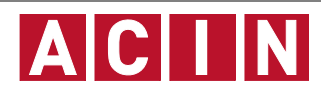